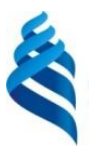

### МИНИСТЕРСТВО НАУКИ И ВЫСШЕГО ОБРАЗОВАНИЯ РОССИЙСКОЙ ФЕДЕРАЦИИ Федеральное государственное автономное образовательное учреждение высшего образования **«Дальневосточный федеральный университет»**

(ДВФУ)

# **Политехнический институт**

(Школа)

«СОГЛАСОВАНО» «УТВЕРЖДАЮ»

(подпись)

Руководитель ОП Директор Департамента \_\_\_\_\_\_\_\_\_\_\_\_\_\_\_\_\_\_\_\_\_\_\_\_\_\_ К.В. Змеу (подпись)  $\langle 29 \rangle$  января 2021 г.  $\langle 29 \rangle$  января 2021 г.

## **РАБОЧАЯ ПРОГРАММА ДИСЦИПЛИНЫ Автоматизация управления проектами (PDM, PLM)**

# **Направление подготовки 15.04.05 Конструкторско-технологическое обеспечение машиностроительных производств**

профиль «Цифровые технологии машиностроения»

**Форма подготовки очная**

курс 2 семестр 3 лекции 18 час. практические занятия не предусмотрены лабораторные работы 36 час. в том числе с использованием МАО лек. 0/пр. 0/лаб. 0 час. всего часов аудиторной нагрузки 54 час. в том числе с использованием МАО 0 час. самостоятельная работа 90 час. в том числе на подготовку к экзамену 36 час. контрольные работы (количество) не предусмотрены курсовая работа / курсовой проект не предусмотрены зачет не предусмотрен экзамен 3 семестр

О.В. Колесникова

Рабочая программа составлена в соответствии с требованиями Федерального государственного образовательного стандарта по направлению подготовки 15.04.05 **Конструкторскотехнологическое обеспечение машиностроительных производств** утвержденного приказом Министерства образования и науки РФ от 17 августа 2020 г. № 1045

Рабочая программа обсуждена на заседании Департамента компьютерно-интегрированных производственных систем, протокол № 4 от «29» января 2021 г.

Директор департамента Змеу Константин Витальевич Составители Колесникова Ольга Валерьевна

#### **I. Рабочая программа пересмотрена на заседании департамента КИПС**:

Протокол от «  $\longrightarrow$  20  $\Gamma$ . № Директор департамента \_\_\_\_\_\_\_\_\_\_\_\_\_\_\_\_\_\_\_\_\_\_\_ \_\_\_\_\_\_\_\_\_\_\_\_\_\_ (подпись) (И.О. Фамилия)

**II. Рабочая программа пересмотрена на заседании департамента КИПС:** 

Протокол от «\_\_\_\_\_» \_\_\_\_\_\_\_\_\_\_\_\_\_\_\_\_\_ 20\_\_\_ г. № \_\_\_\_\_\_

Директор департамента \_\_\_\_\_\_\_\_\_\_\_\_\_\_\_\_\_\_\_\_\_\_\_ \_\_\_\_\_\_\_\_\_\_\_\_\_\_\_\_\_\_

(подпись) (И.О. Фамилия)

# **Цели и задачи освоения дисциплины:**

**Цель :**

• формирование знаний о принципах и подходах к автоматизации технического (конструкторского и технологического) документооборота в нашей стране и за рубежом;

• понимание специфики управления данными на протяжении жизненного цикла изделий;

• освоение технологий эффективного использования современных отечественных и зарубежных CAD/PDM/PLM систем.

# **Задачи:**

• изучение состава и структуры машиностроительного изделия;

• изучение методов математического представления информации о составе и структуре изделий;

• приобретение навыков использования современных CAD/PDM/PLM систем.

В результате изучения данной дисциплины у обучающихся формируются следующие универсальные и общепрофессиональные компетенции:

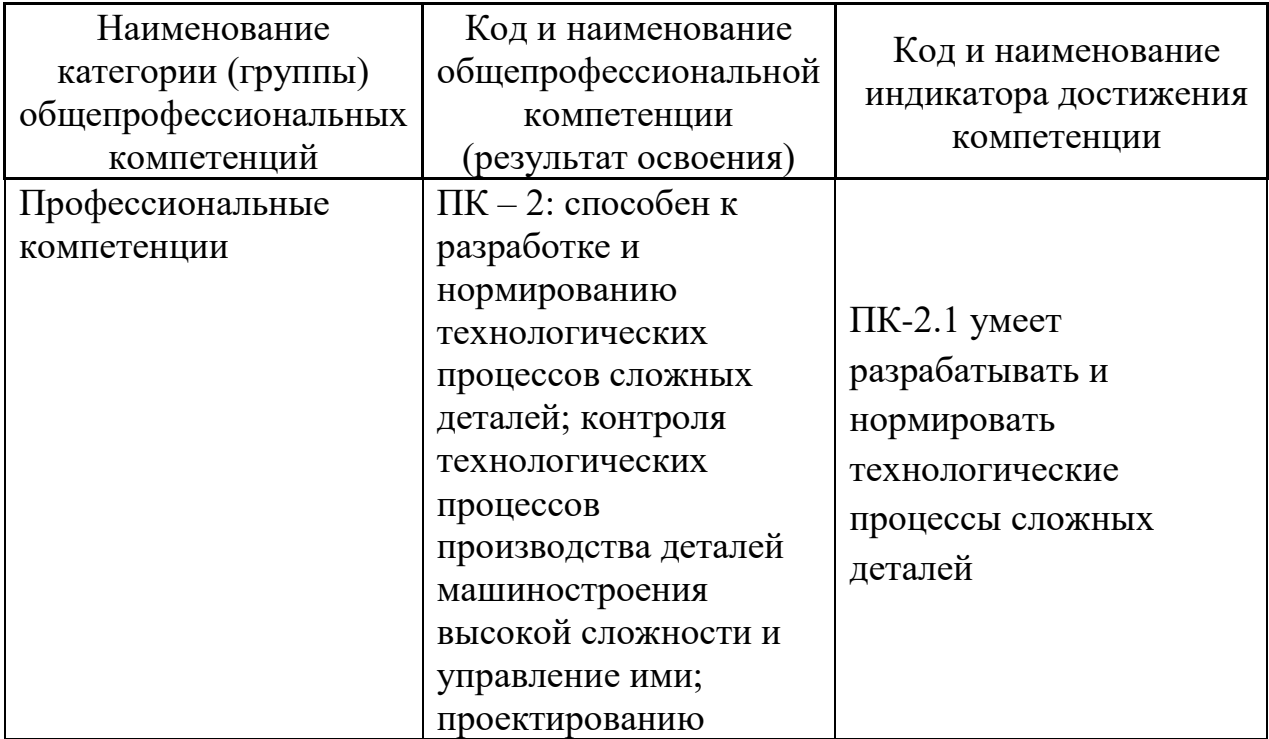

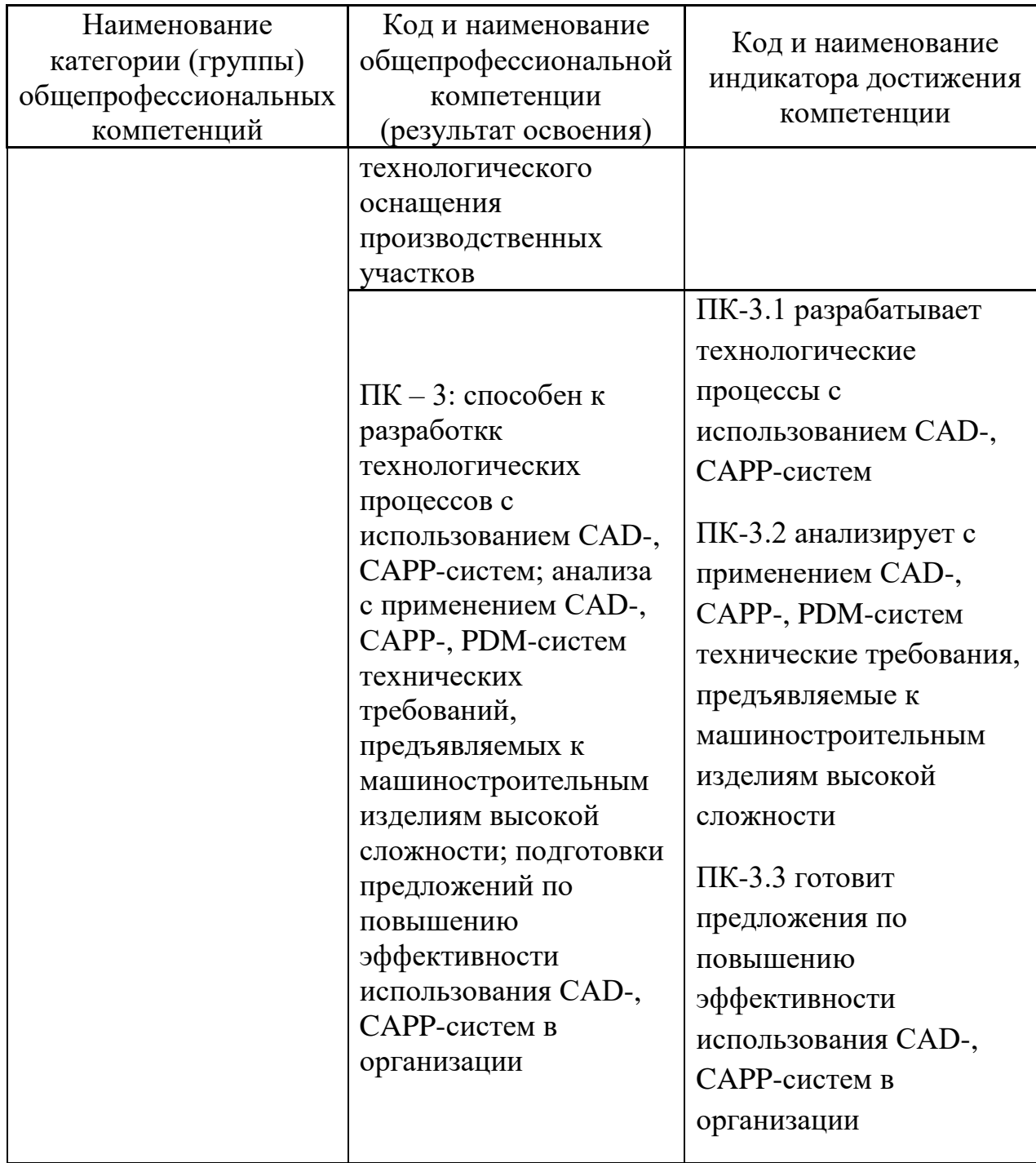

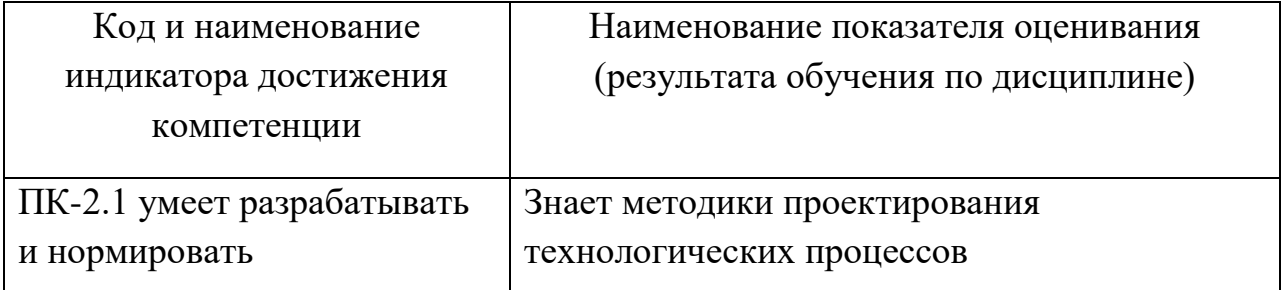

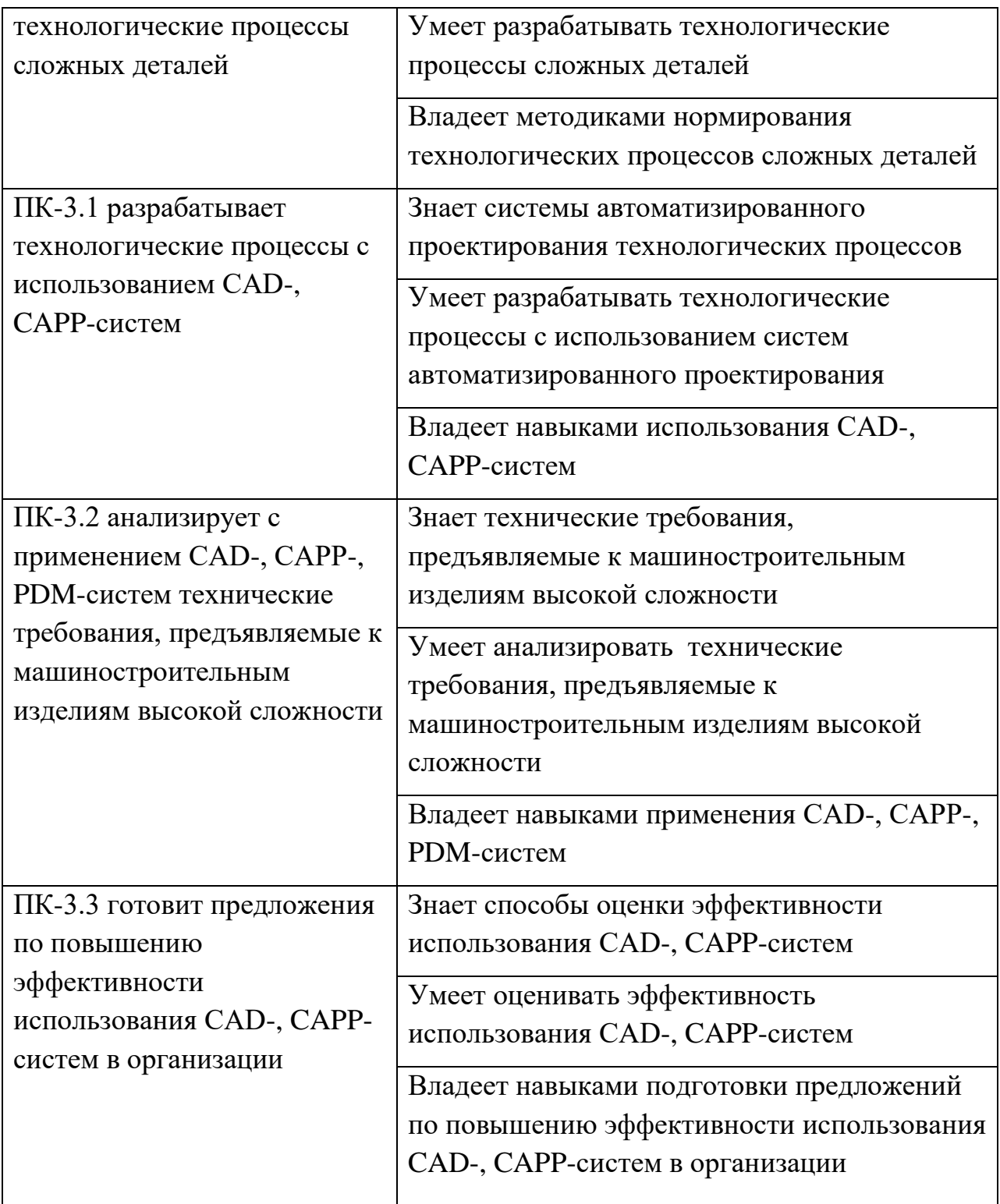

## **2. Трудоёмкость дисциплины и видов учебных занятий по дисциплине**

Общая трудоемкость дисциплины составляет 5 зачётных единиц / 180 академических часов. Является дисциплиной по выбору части ОП, формируемой участниками образовательных отношений, изучается на 2 курсе (в 3 семестре) и завершается экзаменом. Учебным планом предусмотрено проведение лекционных занятий в объеме 18 часов, 36 часов лабораторных работ, а также выделены часы на самостоятельную работу студента - 90 часов*.*

Язык реализации: русский

Видами учебных занятий и работы обучающегося по дисциплине являются:

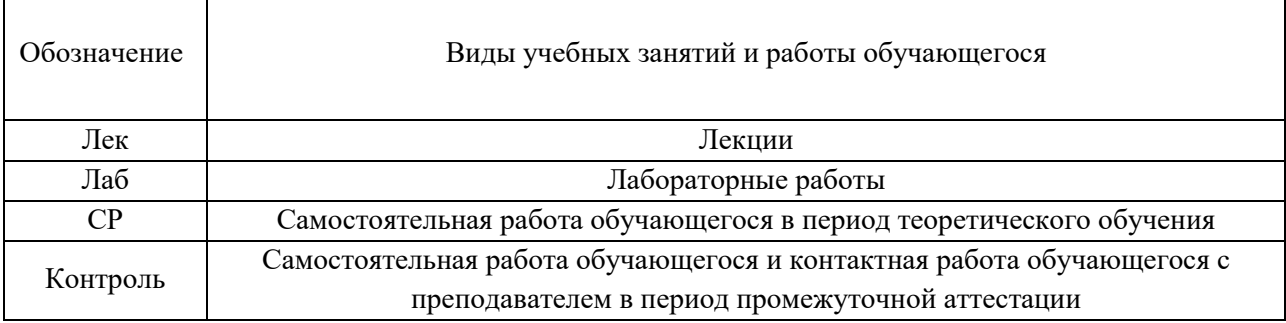

## Структура дисциплины:

Форма обучения – очная.

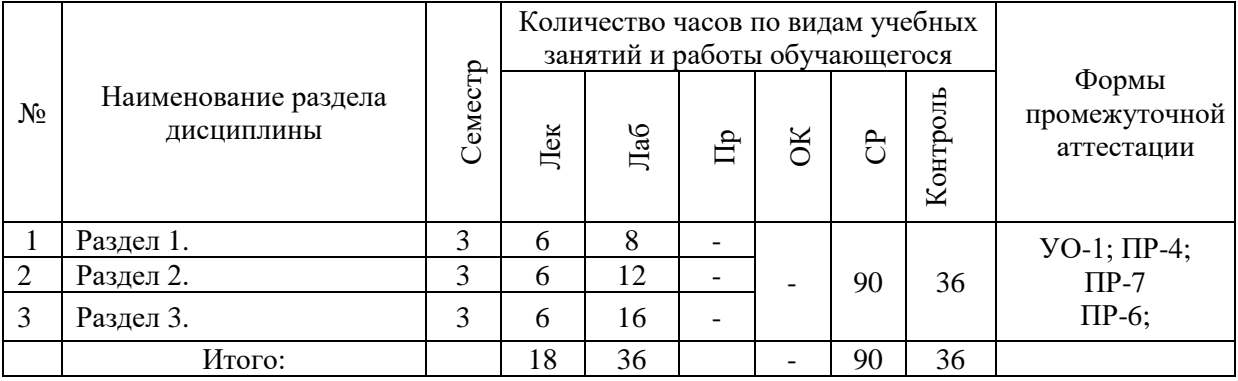

# **I. СТРУКТУРА И СОДЕРЖАНИЕ ТЕОРЕТИЧЕСКОЙ ЧАСТИ КУРСА**

**Лекционные занятия (18 час.)**

**Раздел I. Жизненный цикл продукции. Стадии и этапы жизненного цикла продукции**

### **Тема 1. Понятие продукции, изделия. Жизненный цикл продукции***.*

Структура изделия, согласно ГОСТ 2.101 — 68 ЕСКД. Понятие жизненного цикла продукции. Основные этапы жизненного цикла.

### **Тема 2. Стадии и этапы жизненного цикла продукции***.*

Предпроектная стадия. Начальная стадия. Проектирование и конструирование. Конструкторско-технологическая подготовка производства. Производство. Материально-техническое снабжение. Эксплуатация. Модернизация. Конечная стадия жизненного цикла.

# **Тема 3. Структура машиностроительного предприятия. Соответствие стадиям жизненного цикла продукции***.*

Машиностроительное предприятие. Схема потоков машиностроительного предприятия. Виды информации, циркулирующей на машиностроительном предприятии.

**Раздел II. Информационная поддержка процессов жизненного цикла изделий** 

# **Тема 4. CALS технологии***.*

Понятие CALS технологии, основные функции. Компьютерная поддержка этапов ЖЦИ.

## **Тема 5. Концепция PLM***.*

Основные требования к PLM-решениям. Системы, обеспечивающие информационную поддержку различных этапов ЖЦИ. Стандарты в области ИПИ.

**Раздел III. Автоматизация управления жизненным циклом продукции.** 

**Тема 6. Роль информационных технологий поддержки ЖЦ в современной промышленности***.*

Тенденции развития современного производства, которые привели к модернизации промышленности на основе использования современных достижений науки и техники, новых информационных технологий. Основные проблемы развития ИПИ-технологий в отечественной промышленности.

**Тема 7. Автоматизация управления конструкторскотехнологической подготовкой***.*

Использование 3D моделей на различных этапах ЖЦИ. CAD/CAM/CAE системы. Системы управления данными об изделии (PDM).

### **Тема 8. Автоматизация управления производством***.*

Планирование производства (MRP, MRP II, APS). Системы управления ресурсами предприятия (ERP). Исполнительские производственные системы (MES).

# **II. СТРУКТУРА И СОДЕРЖАНИЕ ПРАКТИЧЕСКОЙ ЧАСТИ КУРСА Лабораторные работы (36 час.)**

*Занятие 1.* Общее знакомство с PLM-системой Search Intermech. Особенности ведения архива технической документации предприятия и управления его документооборотом. Ведение базы данных изделий,

выпускаемых и используемых на предприятии, включая информацию о составе и применяемости этих изделий.

*Занятие 2.* Знакомство с PDM-системой PLM-системы Search Intermech. Редактор конструкторских спецификаций. Изучение возможностей получения состава изделия и полного списка используемых в изделии узлов и деталей и их количества на данное изделие. Изучение возможности получения полного комплекта документации на изделие, включая документы на входящие в него узлы и детали.

*Занятие 3.* Знакомство с системой управления проектами PLMсистемы Search Intermech. Календарное планирование проекта с указанием зависимостей между работами и подпроектами. Назначение исполнителей работ, исходных данных и критериев выполнения работы. Автоматическая рассылка заданий исполнителям и контроль их выполнения с отображением прогресса на диаграмме проекта.

*Занятие 4.* Изучение системы TECHCARD Intermech предназначенной для комплексной автоматизации технологической подготовки производства на машиностроительных, приборостроительных и любых других предприятиях, использующих в производстве продукции различные виды работ и, соответственно, проектирующих комплекты технологической документации. Проектирование технологического процесса. Назначение и расчет параметров заготовки на изделие/версию изделия.

*Занятие 5.* Изучение системы TECHCARD Intermech. Создание расцеховочных маршрутов на изделия/версию изделия по входимости в сборочный узел и заказ. Выпуск технологического извещения на изменение расцеховочных маршрутов, заготовок и вспомогательных материалов.

**Занятие 6.** Изучение системы TECHCARD Intermech. Создание новых версий техпроцессов по извещениям, а также отображение изменения техпроцесса в документации.

*Занятие 7.* Изучение системы TECHCARD Intermech. Создание групповых/типовых техпроцессов.

*Занятие 8.* Изучение системы TECHCARD Intermech. Создание комплекта технологических документов.

*Занятие 9.* Практическое применение системы TECHCARD Intermech. Разработка технологического процесса изготовления детали, создание комплекта технологических документов.

Для групповой работы использовать платформу *MS Teams*. Для анализа данных использовать системы автоматизированного проектирования и управления инженерными данными в машиностроении как *Компас 3D*, *Inventor, Вертикаль*, *Solidworks*. Расчёты представить с использованием программных продуктов (электронных таблиц (*MS Excel, Google Spreadsheet*  и др.)).

# **III. УЧЕБНО-МЕТОДИЧЕСКОЕ ОБЕСПЕЧЕНИЕ САМОСТОЯТЕЛЬНОЙ РАБОТЫ ОБУЧАЮЩИХСЯ**

Учебно-методическое обеспечение самостоятельной работы обучающихся по дисциплине включает в себя:

- план-график выполнения самостоятельной работы по дисциплине, в том числе примерные нормы времени на выполнение по каждому заданию;
- характеристика лабораторной работы, её состав и рекомендации по выполнению;
- требования к представлению и оформлению лабораторной работы;
- критерии оценки лабораторной работы и знаний студента для итоговой аттестации (зачёта).

Методические указания по организации внеаудиторной самостоятельной работы способствуют организации последовательного изучения материала, вынесенного на самостоятельное освоение в соответствии с учебным планом, программой учебной дисциплины/профессионального модуля и имеет такую структуру как:

- тема;
- вопросы и содержание материала для самостоятельного изучения;
- форма выполнения задания;
- алгоритм выполнения и оформления самостоятельной работы;
- критерии оценки самостоятельной работы;
- рекомендуемые источники информации (литература основная, дополнительная, нормативная, ресурсы Интернет и др.).

Самостоятельная работа (СР) как вид деятельности многогранна. В качестве форм СР при изучении дисциплины предлагаются:

- работа с научной и учебной литературой;
- подготовка к практическим занятиям;
- более глубокое ознакомление с вопросами, изучаемыми на лекционных и практических занятиях;
- подготовка к экзамену.

#### **План-график выполнения самостоятельной работы по дисциплине**

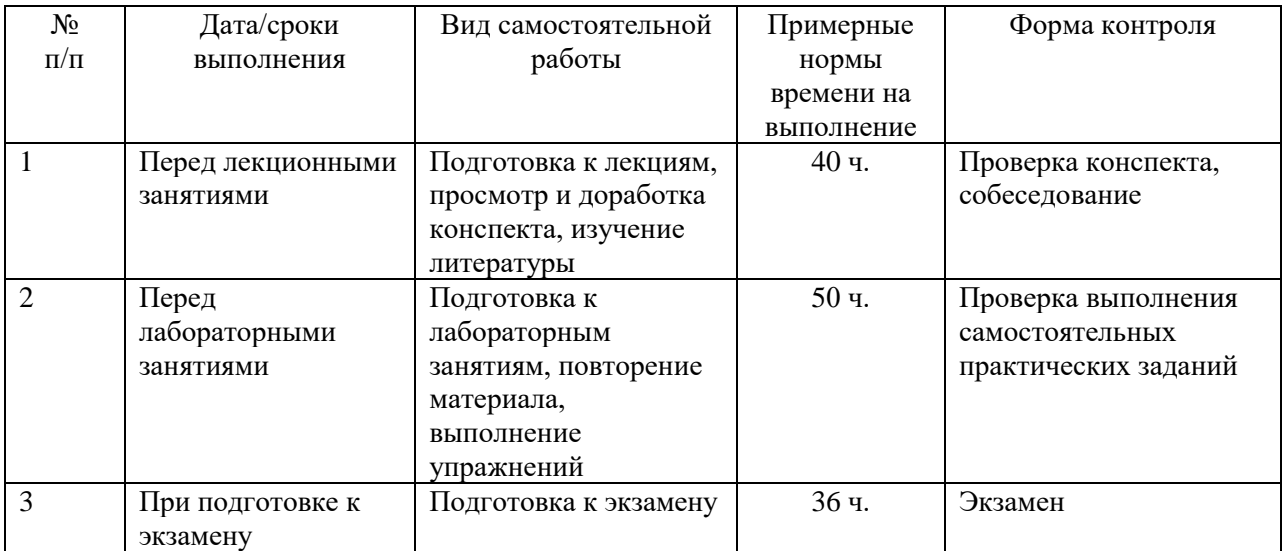

### **Характеристика заданий для самостоятельной работы обучающихся**

#### **и методические рекомендации по их выполнению**

1. Самостоятельная работа включают 3 вида заданий: практические задания; подготовка к лабораторным работам по теоретическому материалу, подготовка реферата.

2. Рекомендации к выполнению лабораторных работ: получить вариант задачи у преподавателя, изучить теоретический материал по конспекту лекций и литературному источнику, изучить методические указания к выполнению, решить задание самостоятельно, ответить на теоретические вопросы.

# **Требования к представлению и оформлению результатов самостоятельной работы**

Оформление результатов самостоятельной работы зависит от вида выполняемой обучающимся работы.

1. При подготовке к лекциям основным отчетным документом является конспект лекций и дополнительной литературы. Конспекты научной литературы должны быть выполнены аккуратно, содержать ответы на каждый поставленный в теме вопрос, иметь ссылку на источник информации с обязательным указанием автора, названия и года издания используемой научной литературы.

2. Практические задания и лабораторные работы выполняются письменно. Для предварительной проверки студент может высылать задание преподавателю на корпоративную эл. почту в виде отдельного файла по каждому заданию в течение семестра. Лабораторная работа оформляется в печатном виде с использованием графических приложений.

Структурное содержание лабораторной работы:

• Титульный лист (установленного образца, утверждённый внутренними положениями ДВФУ).

- Содержание.
- Задание.
- Основная часть.

- Заключение.
- Список использованной литературы.

#### **Критерии оценки выполнения самостоятельной работы**

- **100-86 баллов** если обучающийся показывает глубокое и систематическое знание всего программного материала и структуры конкретного вопроса, а также основного содержания и новаций лекционного курса по сравнению с учебной литературой. Обучающийся демонстрирует отчетливое и свободное владение концептуальнопонятийным аппаратом, научным языком и терминологией соответствующей научной области. Знание основной литературы и знакомство с дополнительно рекомендованной литературой. Логически корректное и убедительное изложение ответа.
- **85-76 - баллов** знание узловых проблем программы и основного содержания лекционного курса; умение пользоваться концептуальнопонятийным аппаратом в процессе анализа основных проблем в рамках данной темы; знание важнейших работ из списка рекомендованной литературы. В целом логически корректное, но не всегда точное и аргументированное изложение ответа.
- **75-61 - балл** фрагментарные, поверхностные знания важнейших разделов программы и содержания лекционного курса; затруднения с использованием научно-понятийного аппарата и терминологии учебной дисциплины; неполное знакомство с рекомендованной литературой; частичные затруднения с выполнением предусмотренных программой заданий; стремление логически определенно и последовательно изложить ответ.
- **60-50 баллов** незнание, либо отрывочное представление о данной проблеме в рамках учебно-программного материала; неумение использовать понятийный аппарат; отсутствие логической связи в ответе.

# **IV. КОНТРОЛЬ ДОСТИЖЕНИЯ ЦЕЛЕЙ КУРСА**

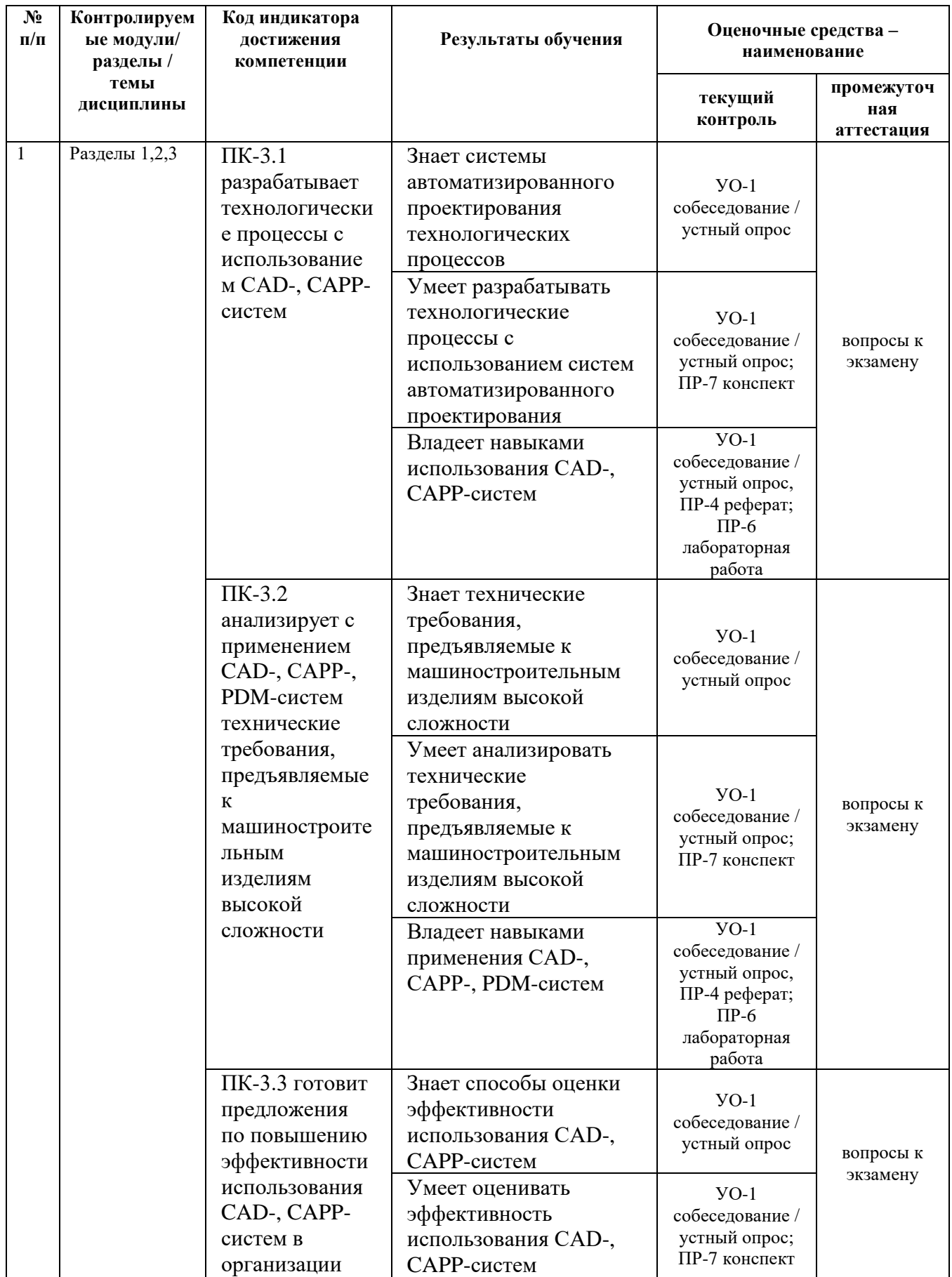

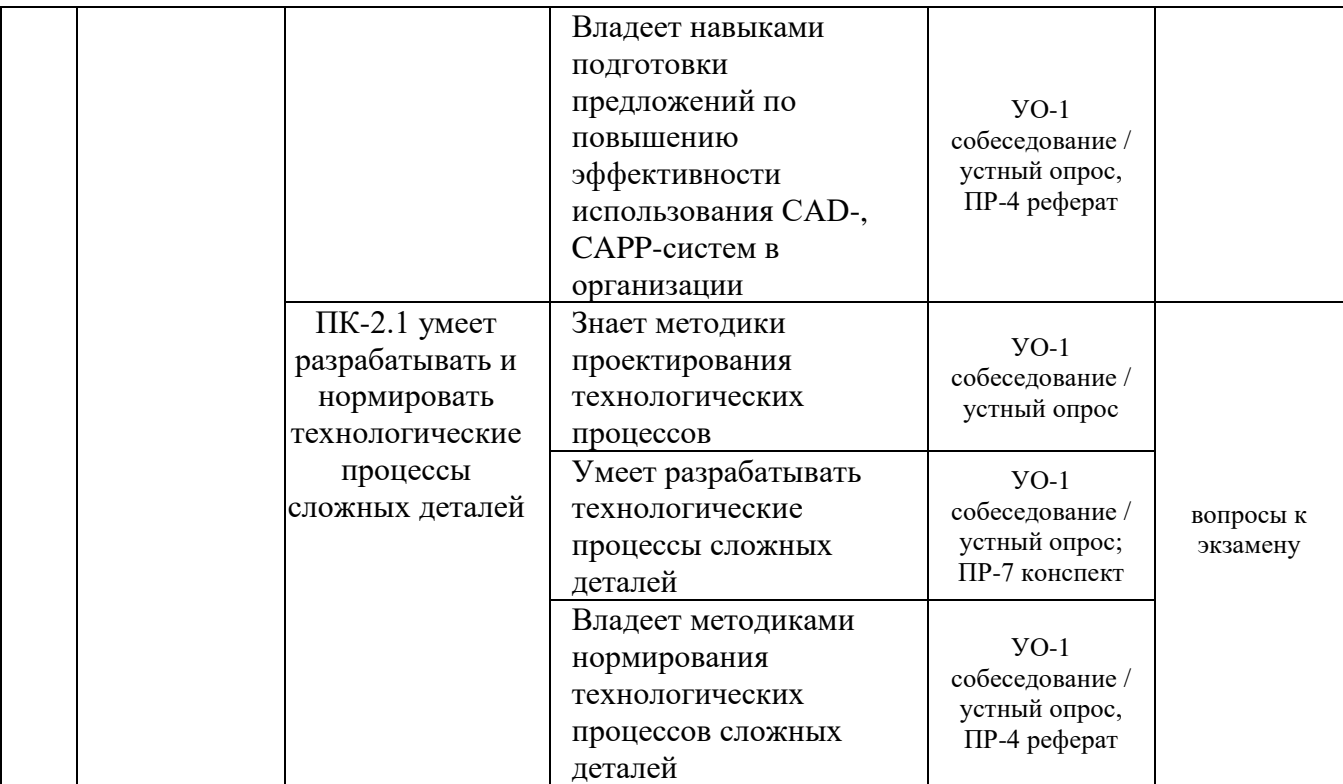

Примечание: Устный опрос (УО): собеседование (УО-1), экзамен (УО-2), презентация / сообщение (УО-3). Технические средства контроля (ТС). Письменные и графические работы (ПР): тесты (ПР-1), контрольные работы (ПР-2).

Для групповой работы использовать платформу *MS Teams*.

Для анализа данных использовать системы автоматизированного проектирования и управления инженерными данными в машиностроении как *Компас 3D*, *Inventor, Вертикаль*, *Solidworks*. Расчёты представить с использованием программных продуктов (электронных таблиц (*MS Excel, Google Spreadsheet* и др.), для инженерных расчётов (*PTC Mathcad*, *SMath Studio* и др.)).

# **V. СПИСОК УЧЕБНОЙ ЛИТЕРАТУРЫ И ИНФОРМАЦИОННО-МЕТОДИЧЕСКОЕ ОБЕСПЕЧЕНИЕ ДИСЦИПЛИНЫ**

# **Основная литература**

1. Безъязычный В.Ф., Крылов В.Н., Чарковский Ю.К., Шилков Е.В. Технологические процессы механической и физико-химической обработки в машиностроении. 4-е изд., стер. [электронный ресурс]: Издательство "Лань". 2017. 432 с. ISBN: 978-5-8114-2118-3 Режим доступа: [https://e.lanbook.com/book/93688?category\\_pk=43729#book\\_name](https://e.lanbook.com/book/93688?category_pk=43729#book_name)

2. Лелюхин В.Е., Колесникова О.В. Технология подготовки производства: практикум по дисциплине «Технология подготовки производства» [Электронный ресурс] / Инженерная школа ДВФУ. Владивосток: Дальневост. федерал. ун-т, 2015.– [122 с.]..– ISBN 978-5-7444- 3380-2; гос. регистрация, № 0321501800 (CD. – 20 экз. на кафедре)

3. Автоматизация технологических процессов и подготовки производства в машиностроении: учебник / Кузнецов П.М., Борзенков В.В., Дьяконова Н.П., Поляков С.А., Схиртладзе А.Г., 2015. <https://elibrary.ru/item.asp?id=30649330>

[https://lib.dvfu.ru:8443/lib/item?aid=K4FFcMK01ufUpiCVRY0kijqSIa/Pf19hXe1](https://lib.dvfu.ru:8443/lib/item?aid=K4FFcMK01ufUpiCVRY0kijqSIa/Pf19hXe16SIXEMZg%3D%3B9%2BAQ%2BqVeF1oUnV59NZM%2BYA%3D%3D%3BfkcGmIMf/6X6dEd42Zw8it5sDIawTgbWttrc7bB/7oQbSK7GdvXMyLbaFRvnr3d47YGyBfrQqyAwZnRDk5pOifxR6rTz6YGMRpUGk3RBrUM%3D&id=chamo:776639) [6SIXEMZg%3D%3B9%2BAQ%2BqVeF1oUnV59NZM%2BYA%3D%3D%3Bf](https://lib.dvfu.ru:8443/lib/item?aid=K4FFcMK01ufUpiCVRY0kijqSIa/Pf19hXe16SIXEMZg%3D%3B9%2BAQ%2BqVeF1oUnV59NZM%2BYA%3D%3D%3BfkcGmIMf/6X6dEd42Zw8it5sDIawTgbWttrc7bB/7oQbSK7GdvXMyLbaFRvnr3d47YGyBfrQqyAwZnRDk5pOifxR6rTz6YGMRpUGk3RBrUM%3D&id=chamo:776639) [kcGmIMf/6X6dEd42Zw8it5sDIawTgbWttrc7bB/7oQbSK7GdvXMyLbaFRvnr3d4](https://lib.dvfu.ru:8443/lib/item?aid=K4FFcMK01ufUpiCVRY0kijqSIa/Pf19hXe16SIXEMZg%3D%3B9%2BAQ%2BqVeF1oUnV59NZM%2BYA%3D%3D%3BfkcGmIMf/6X6dEd42Zw8it5sDIawTgbWttrc7bB/7oQbSK7GdvXMyLbaFRvnr3d47YGyBfrQqyAwZnRDk5pOifxR6rTz6YGMRpUGk3RBrUM%3D&id=chamo:776639) [7YGyBfrQqyAwZnRDk5pOifxR6rTz6YGMRpUGk3RBrUM%3D&id=chamo:77](https://lib.dvfu.ru:8443/lib/item?aid=K4FFcMK01ufUpiCVRY0kijqSIa/Pf19hXe16SIXEMZg%3D%3B9%2BAQ%2BqVeF1oUnV59NZM%2BYA%3D%3D%3BfkcGmIMf/6X6dEd42Zw8it5sDIawTgbWttrc7bB/7oQbSK7GdvXMyLbaFRvnr3d47YGyBfrQqyAwZnRDk5pOifxR6rTz6YGMRpUGk3RBrUM%3D&id=chamo:776639) [6639](https://lib.dvfu.ru:8443/lib/item?aid=K4FFcMK01ufUpiCVRY0kijqSIa/Pf19hXe16SIXEMZg%3D%3B9%2BAQ%2BqVeF1oUnV59NZM%2BYA%3D%3D%3BfkcGmIMf/6X6dEd42Zw8it5sDIawTgbWttrc7bB/7oQbSK7GdvXMyLbaFRvnr3d47YGyBfrQqyAwZnRDk5pOifxR6rTz6YGMRpUGk3RBrUM%3D&id=chamo:776639)

4. Скворцов А.В., Схиртладзе А.Г., Чмырь Д.А. Автоматизация управления жизненным циклом продукции: учебник - М.: Академия, 2013. - 319 с.

5. [https://lib.dvfu.ru:8443/lib/item?aid=1ml2DEp%2Br4k72erxPPQoEd](https://lib.dvfu.ru:8443/lib/item?aid=1ml2DEp%2Br4k72erxPPQoEdCikHI6v2Dc8%2BHEVcTsoZU%3D%3BnBEdGSqrYOT1ZAH6PZKv5w%3D%3D%3B%2Bukr38X7IR8iabtPGQKzM1Jm3bAjNmBfvixweQhO3%2B7t6n%2BUvpstW3qiUlu5sQtzpZdelngfFzKAcmdyYO/Og53tOr%2BRfVen7P4m2lLn%2BQc%3D&id=chamo:729095) [CikHI6v2Dc8%2BHEVcTsoZU%3D%3BnBEdGSqrYOT1ZAH6PZKv5w%3D%](https://lib.dvfu.ru:8443/lib/item?aid=1ml2DEp%2Br4k72erxPPQoEdCikHI6v2Dc8%2BHEVcTsoZU%3D%3BnBEdGSqrYOT1ZAH6PZKv5w%3D%3D%3B%2Bukr38X7IR8iabtPGQKzM1Jm3bAjNmBfvixweQhO3%2B7t6n%2BUvpstW3qiUlu5sQtzpZdelngfFzKAcmdyYO/Og53tOr%2BRfVen7P4m2lLn%2BQc%3D&id=chamo:729095) [3D%3B%2Bukr38X7IR8iabtPGQKzM1Jm3bAjNmBfvixweQhO3%2B7t6n%2BU](https://lib.dvfu.ru:8443/lib/item?aid=1ml2DEp%2Br4k72erxPPQoEdCikHI6v2Dc8%2BHEVcTsoZU%3D%3BnBEdGSqrYOT1ZAH6PZKv5w%3D%3D%3B%2Bukr38X7IR8iabtPGQKzM1Jm3bAjNmBfvixweQhO3%2B7t6n%2BUvpstW3qiUlu5sQtzpZdelngfFzKAcmdyYO/Og53tOr%2BRfVen7P4m2lLn%2BQc%3D&id=chamo:729095) [vpstW3qiUlu5sQtzpZdelngfFzKAcmdyYO/Og53tOr%2BRfVen7P4m2lLn%2BQc](https://lib.dvfu.ru:8443/lib/item?aid=1ml2DEp%2Br4k72erxPPQoEdCikHI6v2Dc8%2BHEVcTsoZU%3D%3BnBEdGSqrYOT1ZAH6PZKv5w%3D%3D%3B%2Bukr38X7IR8iabtPGQKzM1Jm3bAjNmBfvixweQhO3%2B7t6n%2BUvpstW3qiUlu5sQtzpZdelngfFzKAcmdyYO/Og53tOr%2BRfVen7P4m2lLn%2BQc%3D&id=chamo:729095) [%3D&id=chamo:729095](https://lib.dvfu.ru:8443/lib/item?aid=1ml2DEp%2Br4k72erxPPQoEdCikHI6v2Dc8%2BHEVcTsoZU%3D%3BnBEdGSqrYOT1ZAH6PZKv5w%3D%3D%3B%2Bukr38X7IR8iabtPGQKzM1Jm3bAjNmBfvixweQhO3%2B7t6n%2BUvpstW3qiUlu5sQtzpZdelngfFzKAcmdyYO/Og53tOr%2BRfVen7P4m2lLn%2BQc%3D&id=chamo:729095)

6. Романова Е.Б. Управление конфигурацией электронного изделия при сквозном проектировании в ИИС [Электронный ресурс]: практикум/ Романова Е.Б., Кузнецова О.В.— Электрон. текстовые данные.— СПб.:

Университет ИТМО, 2015.— 53 c.— Режим доступа: http://www.iprbookshop.ru/65328.html.— ЭБС «IPRbooks»

### **Дополнительная литература**

1. Лелюхин В.Е., Кузьминова Т. А., Колесникова О. В. Параметрическое пространство формообразования элементарных поверхностей деталей. [электронный ресурс]: // Эволюция современной науки: сборник статей Международной научно-практической конференции (15 июня 2015 г., г. Уфа). - Уфа: АЭТЕРНА, 2015. – с.46-49 ISBN 978-5- 906808-32-5. Режим доступа:<http://aeterna-ufa.ru/sbornik/NK77.pdf>

2. Лелюхин В.Е., Колесникова О. В., Кузьминова Т. А., Синтез методов формообразования элементарных поверхностей детали при механической обработке. [электронный ресурс]: //Современный взгляд на будущее науки: сборник статей Международной научно-практической конференции (25 июня 2015 г., г. Уфа) - Уфа: АЭТЕРНА, 2015. – с.42-45 ISBN 978-5-906808-37-0. Режим доступа:<http://aeterna-ufa.ru/sbornik/NK79.pdf>

3. [Лелюхин В.Е., Колесникова О.В.](http://vestnikis.dvfu.ru/vestnik/2015/4/4/) Анализ и расчет размерных цепей на основе графов размерных связей [электронный ресурс]: / Вестник Инженерной школы Дальневост. федеральн. ун-та. 2015. № 4. С. 3–12. Режим доступа:<https://www.dvfu.ru/vestnikis/archive-editions/4-25/4/>

4. Аверченков, В. И. Основы математического моделирования технических систем [электронный ресурс]: учеб. пособие / В. И. Аверченков, В. П. Федоров, М. Л. Хейфец. – 2-е изд., стереотип. – М. : ФЛИНТА, 2011. – 271с. - ISBN 978-5-9765-1278-8 - Режим доступа: <http://znanium.com/catalog/product/453870>

# **Перечень ресурсов информационно-телекоммуникационной сети «Интернет»**

Перечень информационных ресурсов для изучения дисциплины, имеющийся в библиотеке ДВФУ вполне достаточен, возможен поиск источников в электронных библиотечных системах:

<http://e.lanbook.com/books/> – электронная библиотечная система «Лань»;

http://iprbookshop.ru – электронно-библиотечной система IPRbooks;

[http://znanium.com/](http://znanium.com/bookread) - электронно-библиотечная система (ООО Знаниум).

Для дополнительного освоения дисциплины предлагается перечень интернет-ресурсов:

- Институт «Машиноведения» [http://www.imash.ru/normativnye](http://www.imash.ru/normativnye-dokumenty/)[dokumenty/](http://www.imash.ru/normativnye-dokumenty/)
- Первый машиностроительный портал  $http://www.lbm.ru$
- Портал машиностроения <http://www.exponet.ru/exhibitions/online/rosprom2006/inostroeniq.ru.html>
- OBO.RUдование [http://www.obo.ru/?lang=ru&mid=1148&option=ips&task=item\\_list](http://www.obo.ru/?lang=ru&mid=1148&option=ips&task=item_list)
- TechnologiCS [http://www.mashportal.ru/solutions\\_manufacturing3020.aspx](http://www.mashportal.ru/solutions_manufacturing3020.aspx)
- Специализированная единая электронная среда для конструкторов, технологов и других работников машиностроительных предприятий.
- Планета САМ. Информационно-аналитический электронный журнал <http://planetacam.ru/choice/>
- Программирование и управление промышленными роботамиманипуляторами [https://ds-robotics.ru/articles/programmirovanie-i](https://ds-robotics.ru/articles/programmirovanie-i-upravlenie-promyshlennymi-robotami)[upravlenie-promyshlennymi-robotami](https://ds-robotics.ru/articles/programmirovanie-i-upravlenie-promyshlennymi-robotami)
- Хабр сообщество IT-специалистов <https://habr.com/ru/all/>
- Интеллектуальные роботизированные ячейки [ttp://robotrends.ru/pub/2143/abb-predstavila-intellektualnye](http://robotrends.ru/pub/2143/abb-predstavila-intellektualnye-robotizirovannye-yachyayki-flexloader-m)[robotizirovannye-yachyayki-flexloader-m](http://robotrends.ru/pub/2143/abb-predstavila-intellektualnye-robotizirovannye-yachyayki-flexloader-m) -
- Маятник производительности [http://robotrends.ru/pub/2004/ai-mir](http://robotrends.ru/pub/2004/ai-mir-budushego---mayatnik-proizvoditelnosti)[budushego---mayatnik-proizvoditelnosti](http://robotrends.ru/pub/2004/ai-mir-budushego---mayatnik-proizvoditelnosti) -
- НАУРР (Национальная ассоциация участников рынка робототехники) <https://robotunion.ru/>
- Кейсы роботизации<https://robotunion.ru/projects/robotizationcases>
- ABAGY Robotic Systems<https://abagy.com/>
- Искусственный интеллект в России. Выступление Игоря Пивоварова <https://youtu.be/9lw28ts8XoQ>
- Сайт компании B&R по разработке промышленных решений для автоматизации<https://www.br-automation.com/ru/>
- Сайт компании "Цифра"<https://www.zyfra.com/ru/>
- Вкладка на сайте "Цифры" для Машиностроения и металлообработки <https://www.zyfra.com/ru/industries/metalworking/>
- Цифровое производство: Бесплатный онлайн-практикум для инженеров и руководителей машиностроительных и металлообрабатывающих предприятий"<https://proizvodstvo.zyfra.com/2.0/>
- Сайт SolidWorks компании Dassault Systemes <https://www.solidworks.com/ru>
- Сквозные технологии НТИ <https://nti2035.ru/technology/>
- Дорожная карта развития "сквозной" цифровой технологии "Новые производственные технологии" <https://digital.gov.ru/uploaded/files/07102019npt.pdf>
- Сайт онлайн-журнала "Умное производство"<https://umnpro.com/>

• Статья "Информационные технологии в промышленности" [https://www.tadviser.ru/index.php/%D0%A1%D1%82%D0%B0%D1%82%](https://www.tadviser.ru/index.php/%D0%A1%D1%82%D0%B0%D1%82%D1%8C%D1%8F:%D0%98%D0%BD%D1%84%D0%BE%D1%80%D0%BC%D0%B0%D1%86%D0%B8%D0%BE%D0%BD%D0%BD%D1%8B%D0%B5_%D1%82%D0%B5%D1%85%D0%BD%D0%BE%D0%BB%D0%BE%D0%B3%D0%B8%D0%B8_%D0%B2_%D0%BF%D1%80%D0%BE%D0%BC%D1%8B%D1%88%D0%BB%D0%B5%D0%BD%D0%BD%D0%BE%D1%81%D1%82%D0%B8) [D1%8C%D1%8F:%D0%98%D0%BD%D1%84%D0%BE%D1%80%D0%BC%D](https://www.tadviser.ru/index.php/%D0%A1%D1%82%D0%B0%D1%82%D1%8C%D1%8F:%D0%98%D0%BD%D1%84%D0%BE%D1%80%D0%BC%D0%B0%D1%86%D0%B8%D0%BE%D0%BD%D0%BD%D1%8B%D0%B5_%D1%82%D0%B5%D1%85%D0%BD%D0%BE%D0%BB%D0%BE%D0%B3%D0%B8%D0%B8_%D0%B2_%D0%BF%D1%80%D0%BE%D0%BC%D1%8B%D1%88%D0%BB%D0%B5%D0%BD%D0%BD%D0%BE%D1%81%D1%82%D0%B8) [0%B0%D1%86%D0%B8%D0%BE%D0%BD%D0%BD%D1%8B%D0%B5\\_%D](https://www.tadviser.ru/index.php/%D0%A1%D1%82%D0%B0%D1%82%D1%8C%D1%8F:%D0%98%D0%BD%D1%84%D0%BE%D1%80%D0%BC%D0%B0%D1%86%D0%B8%D0%BE%D0%BD%D0%BD%D1%8B%D0%B5_%D1%82%D0%B5%D1%85%D0%BD%D0%BE%D0%BB%D0%BE%D0%B3%D0%B8%D0%B8_%D0%B2_%D0%BF%D1%80%D0%BE%D0%BC%D1%8B%D1%88%D0%BB%D0%B5%D0%BD%D0%BD%D0%BE%D1%81%D1%82%D0%B8) [1%82%D0%B5%D1%85%D0%BD%D0%BE%D0%BB%D0%BE%D0%B3%D0](https://www.tadviser.ru/index.php/%D0%A1%D1%82%D0%B0%D1%82%D1%8C%D1%8F:%D0%98%D0%BD%D1%84%D0%BE%D1%80%D0%BC%D0%B0%D1%86%D0%B8%D0%BE%D0%BD%D0%BD%D1%8B%D0%B5_%D1%82%D0%B5%D1%85%D0%BD%D0%BE%D0%BB%D0%BE%D0%B3%D0%B8%D0%B8_%D0%B2_%D0%BF%D1%80%D0%BE%D0%BC%D1%8B%D1%88%D0%BB%D0%B5%D0%BD%D0%BD%D0%BE%D1%81%D1%82%D0%B8) [%B8%D0%B8\\_%D0%B2\\_%D0%BF%D1%80%D0%BE%D0%BC%D1%8B%D](https://www.tadviser.ru/index.php/%D0%A1%D1%82%D0%B0%D1%82%D1%8C%D1%8F:%D0%98%D0%BD%D1%84%D0%BE%D1%80%D0%BC%D0%B0%D1%86%D0%B8%D0%BE%D0%BD%D0%BD%D1%8B%D0%B5_%D1%82%D0%B5%D1%85%D0%BD%D0%BE%D0%BB%D0%BE%D0%B3%D0%B8%D0%B8_%D0%B2_%D0%BF%D1%80%D0%BE%D0%BC%D1%8B%D1%88%D0%BB%D0%B5%D0%BD%D0%BD%D0%BE%D1%81%D1%82%D0%B8) [1%88%D0%BB%D0%B5%D0%BD%D0%BD%D0%BE%D1%81%D1%82%D0](https://www.tadviser.ru/index.php/%D0%A1%D1%82%D0%B0%D1%82%D1%8C%D1%8F:%D0%98%D0%BD%D1%84%D0%BE%D1%80%D0%BC%D0%B0%D1%86%D0%B8%D0%BE%D0%BD%D0%BD%D1%8B%D0%B5_%D1%82%D0%B5%D1%85%D0%BD%D0%BE%D0%BB%D0%BE%D0%B3%D0%B8%D0%B8_%D0%B2_%D0%BF%D1%80%D0%BE%D0%BC%D1%8B%D1%88%D0%BB%D0%B5%D0%BD%D0%BD%D0%BE%D1%81%D1%82%D0%B8)

# [%B8](https://www.tadviser.ru/index.php/%D0%A1%D1%82%D0%B0%D1%82%D1%8C%D1%8F:%D0%98%D0%BD%D1%84%D0%BE%D1%80%D0%BC%D0%B0%D1%86%D0%B8%D0%BE%D0%BD%D0%BD%D1%8B%D0%B5_%D1%82%D0%B5%D1%85%D0%BD%D0%BE%D0%BB%D0%BE%D0%B3%D0%B8%D0%B8_%D0%B2_%D0%BF%D1%80%D0%BE%D0%BC%D1%8B%D1%88%D0%BB%D0%B5%D0%BD%D0%BD%D0%BE%D1%81%D1%82%D0%B8)

- Справочник по Excel. Режим доступа: <https://excel2.ru/>
- Примеры инженерных расчетов: https://dystlab.store/index...
- Группа компаний «АСКОН». Россия[.www.ascon.ru](http://www.ascon.ru/)
- НТЦ ГеММа.<https://gemma.ru/about/>
- Научная электронная библиотека eLIBRARY.RU: <http://elibrary.ru/defaultx.asp>
- Техническая литература: [http://www.tehlit.ru](http://www.tehlit.ru/) Крупнейшая библиотека нормативно-технической литературы. Представлен большой архив ГОСТов, СНиПов, должностных инструкций и др.
- Издательство «Технология машиностроения» [http://www.ic-tm.ru](http://www.ic-tm.ru/)
- Журнал «Станки и инструменты (СТИН)». <http://www.stinyournal.ru/5583004336>
- База данных *[Total Materia](https://www.totalmateria.com/page.aspx?ID=Home&LN=RU)* [https://autogear.ru/article/339/057/pdm](https://autogear.ru/article/339/057/pdm-sistemyi-obzor-primeryi-sravnenie-vnedrenie-pdm-sistem/)[sistemyi-obzor-primeryi-sravnenie-vnedrenie-pdm-sistem/](https://autogear.ru/article/339/057/pdm-sistemyi-obzor-primeryi-sravnenie-vnedrenie-pdm-sistem/)
- WinSteel Электронный справочник международных марок стале[й](https://www.metaldata.info/rus/wsgrade.php?&Page=368) <https://www.metaldata.info/rus/wsgrade.php?&Page=368>
- АСКОН Справочник Материал[ы](https://ascon.ru/products/2/review/) и Сортаменты <https://ascon.ru/products/2/review/>

# **Перечень информационных технологий и программного обеспечения**

Перечень информационных технологий, используемых при осуществлении образовательного процесса по дисциплине, включен в список основной литературы, а перечень информационных справочных систем - (дополнительная литература и нормативно-правовые материалы).

# **VI. МЕТОДИЧЕСКИЕ УКАЗАНИЯ ПО ОСВОЕНИЮ ДИСЦИПЛИНЫ**

В процессе изучения дисциплины учащийся, должен быть готов работать с учебной литературой, причём на эту работу придётся отвести значительное количество времени. Приступая к изучению дисциплины, необходимо в первую очередь ознакомиться содержанием РПУД.

Лекции имеют целью дать систематизированные основы научных знаний по основным разделам дисциплины. Практические занятия проводятся с целью углубления и закрепления знаний, полученных на лекциях и в процессе самостоятельной работы над нормативными документами, учебной и научной литературой.

# **Рекомендации по работе с литературой**

Работа с учебной и научной литературой является главной формой самостоятельной работы и необходима при подготовке к устному опросу, практическим, лабораторным, контрольной работам, экзамену. Она включает проработку лекционного материала – изучение рекомендованных источников и литературы по тематике лекций. Конспект лекции должен содержать реферативную запись основных вопросов лекции, предложенных преподавателем схем (при их демонстрации), основных источников и литературы по темам, выводы по каждому вопросу. Конспект должен быть выполнен в отдельной тетради по предмету. Он должен быть аккуратным, хорошо читаемым, не содержать не относящуюся к теме информацию или рисунки.

Конспекты научной литературы при самостоятельной подготовке к занятиям должны быть выполнены также аккуратно, содержать ответы на каждый поставленный в теме вопрос, иметь ссылку на источник информации с обязательным указанием автора, названия и года издания используемой научной литературы. Конспект может быть опорным (содержать лишь основные ключевые позиции), но при этом позволяющим дать полный ответ

по вопросу, может быть подробным. Объем конспекта определяется самим студентом.

Итоговые рекомендации: стопроцентное посещение занятий, вдумчивое восприятие читаемого на лекциях материала, ведение конспекта, работа с учебной литературой, корректное выполнение практических работ.

Тщательное выполнение перечисленного выше фактически и будет являться качественным изучением дисциплины и условием успешной итоговой аттестации.

### **Методические указания по выполнению лабораторных работ**

Лабораторные работы выполняются каждым студентом индивидуально. Работа состоит из отдельного задания, состав которого определяется преподавателем. Каждому студенту присваивается вариант. Отдельные задания выполняются и сдаются преподавателю либо во время, отведённое на практических занятиях, либо во время консультаций. Итоговая оценка – результат качества представленной работы и её защиты.

# **VII. МАТЕРИАЛЬНО-ТЕХНИЧЕСКОЕ ОБЕСПЕЧЕНИЕ ДИСЦИПЛИНЫ**

Учебные занятия по дисциплине могут проводиться в следующих помещениях, оснащенных соответствующим оборудованием и программным обеспечением, расположенных по адресу Приморский край, г. Владивосток, Фрунзенский р-н г., Русский Остров, ул. Аякс, п, д. 10.

Перечень материально-технического и программного обеспечения дисциплины приведен в таблице.

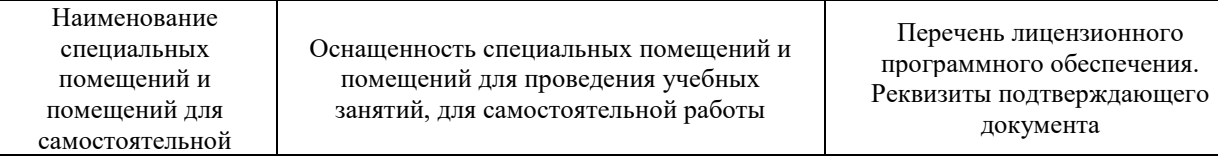

| работы <sup>1</sup>                                                                    |                                                                                                    |                                                                                                    |
|----------------------------------------------------------------------------------------|----------------------------------------------------------------------------------------------------|----------------------------------------------------------------------------------------------------|
| Учебные аудитории для проведения учебных занятий:<br>Microsoft Office - офисный пакет, |                                                                                                    |                                                                                                    |
| E292                                                                                   | Компьютерный класс с мультимедийным<br>оборудованием, Е423<br>Помещение укомплектовано<br>специализированной учебной мебелью<br>(посадочных мест - 25). Место<br>преподавателя (стол, стул), Оборудование:<br>компьютер [HDD 2 TB; SSD 128 GB;<br>комплектуется клавиатурой, мышью,<br>монитором АОС 28"<br>LI2868POU.30AGCT01WW P300. LENOVO]<br>(16 шт); Моноблок HP РгоОпе 400 All-in-One<br>19,5 (1600x900), Core i3-4150T, 4GB DDR3-<br>1600 (1x4GB), 1TB HDD 7200 SATA, DVD+/-<br>RW, GigEth, Wi-Fi, BT, usb kbd/mse, Win7Pro<br>$(64-bit)+Win8.1Pro(64-bit), 1-1-1 Wty (25 MIT.)$ | включающий программное<br>обеспечение для работы с<br>различными типами документов<br>(текстами, электронными<br>таблицами, базами данных и др.)-<br>лицензия Standard Enrollment No<br>62820593. Дата окончания 2020-<br>06-30. Родительская программа<br>Campus 3 49231495. Торговый<br>посредник: JSC "Softline Trade"<br>Номер заказа торгового<br>посредника: Tr000270647-18;<br>AutoCAD Electrical 2015 Language<br>Pack - English - трёхмерная<br>система автоматизированного<br>проектирования и черчения- Срок<br>действия лицензии 10.09.2020. №<br>договора 110002048940 в личном<br>кабинете Autodesk;<br>SprutCAM - Системы управления<br>проектами, исследованиями,<br>разработкой, проектированием и<br>внедрением (10 учебных лицензий,<br>1 коммерческая)<br>Сублицензионный договор №15-<br>04-59 от 10.12.2015;<br>СПРУТ-ОКП - Системы<br>управления процессами<br>организации, Информационные<br>системы для решения<br>специфических отраслевых задач<br>(10 учебных лицензий, 1<br>коммерческая) Сублицензионный<br>договор №15-04-59 от 10.12.2015;<br>СПРУТ-ТП - Системы управления<br>проектами, исследованиями,<br>разработкой, проектированием и<br>внедрением (10 учебных лицензий,<br>1 коммерческая)<br>Сублицензионный договор №15-<br>04-59 от 10.12.2015;<br>КОМПАС-3D - Прикладное<br>программное обеспечение общего<br>назначения, Информационные<br>системы для решения<br>специфических отраслевых задач,<br>Системы управления проектами,<br>исследованиями, разработкой,<br>проектированием и внедрением-<br>договор 15-03-53 от 02.12.2015<br>Полная версия - Компас 3D v17.<br>Key 566798581 (Vendor 46707).<br>Количество лицензий 250 штук.;<br>Siemens PLM: NX10 (52 учебных<br>лицензии, 1 коммерческая),<br>Teamcenter 10 (52 учебных<br>лицензии, 1 коммерческая), |

**<sup>.</sup>**  $1 B$  соответствии с п.4.3.1 ФГОС

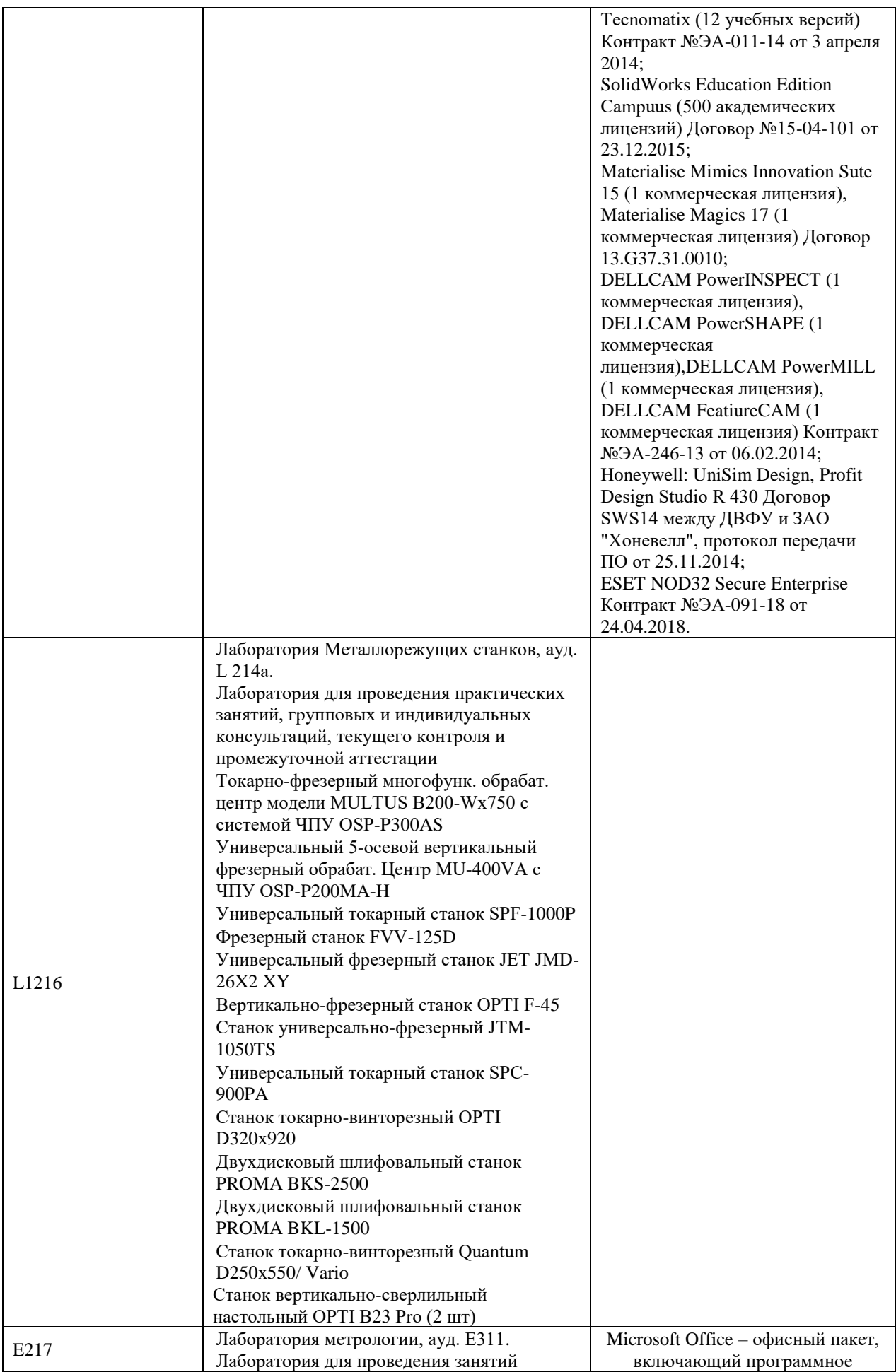

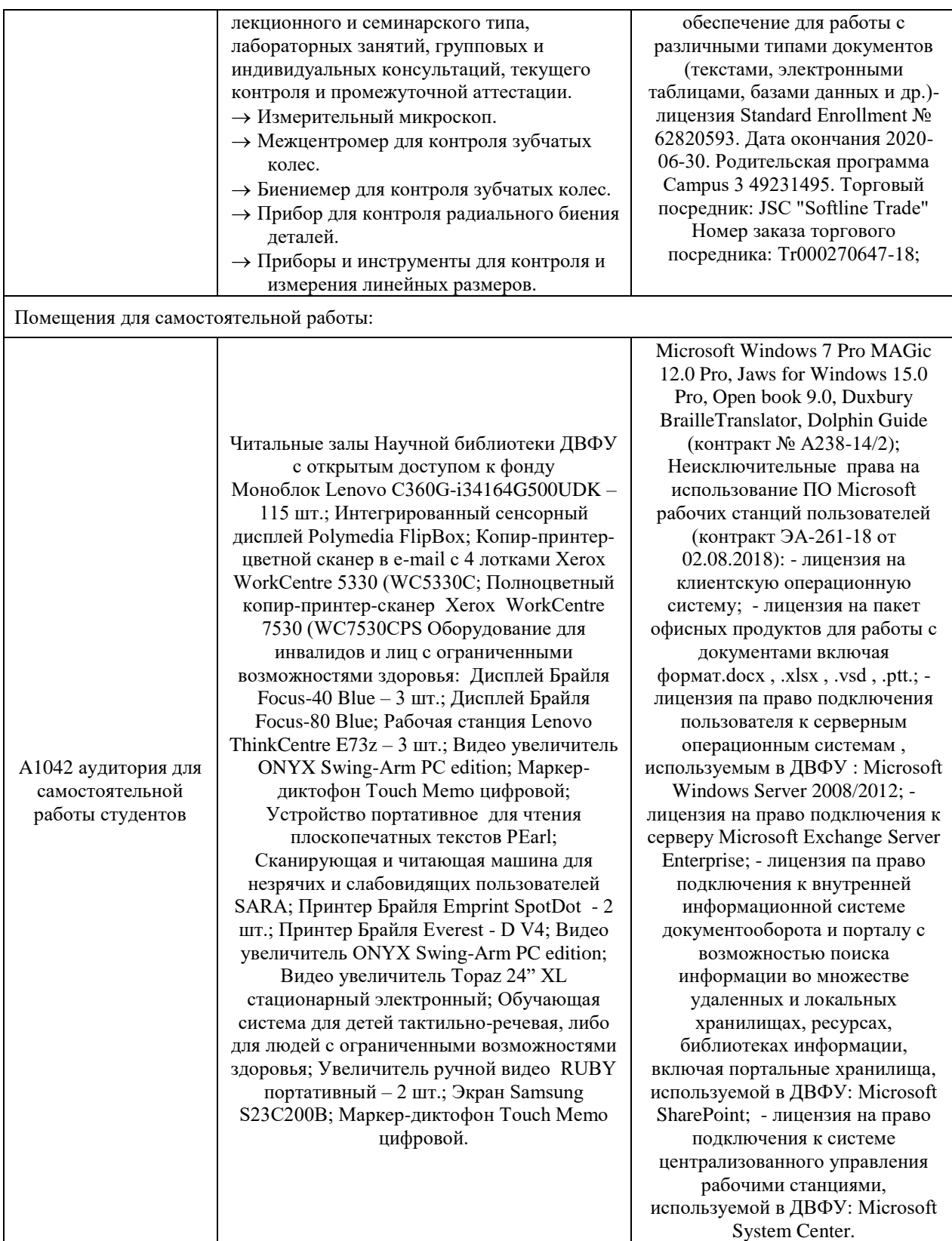

В целях обеспечения специальных условий обучения инвалидов и лиц с ограниченными возможностями здоровья в ДВФУ все здания оборудованы пандусами, лифтами, подъемниками, специализированными местами, оснащенными туалетными комнатами, табличками информационнонавигационной поддержки.

# **VIII. ФОНДЫ ОЦЕНОЧНЫХ СРЕДСТВ**

Для дисциплины «Автоматизация проектирования технологических процессов» используются следующие оценочные средства:

- 1. Устный опрос:
- Собеседование (УО-1)
- Экзамен  $(VO-2)$
- Презентация / сообщение (УО-3)
- 2. Письменные работы:
- Контрольная работа (ПР-2)

## **Устный опрос**

Устный опрос позволяет оценить знания и кругозор студента, умение логически построить ответ, владение монологической речью и иные коммуникативные навыки.

Обучающая функция состоит в выявлении деталей, которые по какимто причинам оказались недостаточно осмысленными в ходе учебных занятий и при подготовке к зачёту.

Собеседование (**УО-1**) – средство контроля, организованное как специальная беседа преподавателя с обучающимся на темы, связанные с изучаемой дисциплиной, и рассчитанное на выяснение объема знаний обучающегося по определенному разделу, теме, проблеме и т.п.

Презентация / сообщение (**УО-3**) – продукт самостоятельной работы обучающегося, представляющий собой публичное выступление по представлению полученных результатов решения определенной учебнопрактической, учебно-исследовательской или научной темы.

## **Письменные работы**

Контрольная работа (**ПР-2**) – средство проверки умений применять полученные знания по заранее определенной методике для решения задач или заданий по модулю или дисциплине.

Текущая аттестация студентов. Текущая аттестация студентов по дисциплине проводится в соответствии с локальными нормативными актами ДВФУ и является обязательной.

Текущая аттестация проводится в форме контрольных мероприятий (защиты практической работы) по оцениванию фактических результатов обучения студентов и осуществляется ведущим преподавателем.

Объектами оценивания выступают:

- учебная дисциплина (активность на занятиях, своевременность выполнения различных видов заданий, посещаемость всех видов занятий по аттестуемой дисциплине);
- степень усвоения теоретических знаний;
- уровень овладения практическими умениями и навыками по всем видам учебной работы;
- результаты самостоятельной работы.

Процедура оценивания по объекту «*учебная дисциплина*» предполагает ведение табеля посещаемости лекционных, практических занятий, выполнение практических заданий в указанные преподавателем сроки.

Процедура оценивания по объекту «*степень усвоения теоретических знаний*» предполагает проведение собеседований с обучающимися в начале лекции, практического занятия. В соответствии с критериями оценки устного сообщения ведется текущий контроль знаний.

Процедура оценивания по объекту «*уровень овладения практическими умениями и навыками*» предполагает выполнение и защиту обучающимися практических заданий, которые оцениваются по приведенным выше критериям оценки выполнения практических заданий.

Процедура оценивания по объекту «*результаты самостоятельной работы*» выполняется в соответствии с методическими указаниями и критериями оценки самостоятельной работы.

# **Паспорт фонда оценочных средств по дисциплине**

![](_page_27_Picture_390.jpeg)

![](_page_28_Picture_195.jpeg)

## **Критерии оценки (устного доклада, сообщения):**

- 100-86 баллов выставляется студенту, если студент выразил своё мнение по сформулированной проблеме, аргументировал его, точно определив ее содержание и составляющие. Приведены данные отечественной и зарубежной литературы, статистические сведения, информация нормативно-правового характера. Студент знает и владеет навыком самостоятельной исследовательской работы по теме исследования; методами и приемами анализа теоретических и/или практических аспектов изучаемой области. Фактических ошибок, связанных с пониманием проблемы, нет; графически работа оформлена правильно;
- 85-76 баллов работа характеризуется смысловой цельностью, связностью и последовательностью изложения; допущено не более 1 ошибки при объяснении смысла или содержания проблемы. Для аргументации приводятся данные отечественных и зарубежных авторов. Продемонстрированы исследовательские умения и навыки. Фактических

ошибок, связанных с пониманием проблемы, нет. Допущены одна-две ошибки в оформлении работы;

- 75-61 балл студент проводит достаточно самостоятельный анализ основных этапов и смысловых составляющих проблемы; понимает базовые основы и теоретическое обоснование выбранной темы. Привлечены основные источники по рассматриваемой теме. Допущено не более 2 ошибок в смысле или содержании проблемы, оформлении работы;
- 60-50 баллов если работа представляет собой пересказанный или полностью переписанный исходный текст без каких бы то ни было комментариев, анализа. Не раскрыта структура и теоретическая составляющая темы. Допущено три или более трех ошибок в смысловом содержании раскрываемой проблемы, в оформлении работы.

### **Критерии оценки лабораторных работ**

- 100-86 баллов если ответ показывает глубокое и систематическое знание всего программного материала и структуры конкретного вопроса, а также основного содержания и новаций лекционного курса по сравнению с учебной литературой. Студент демонстрирует отчетливое и свободное владение концептуально-понятийным аппаратом, научным языком и терминологией соответствующей научной области. Знание основной литературы и знакомство с дополнительно рекомендованной литературой. Логически корректное и убедительное изложение ответа;
- 85-76 баллов знание узловых проблем программы и основного содержания лекционного курса; умение пользоваться концептуальнопонятийным аппаратом в процессе анализа основных проблем в рамках данной темы; знание важнейших работ из списка рекомендованной литературы. В целом логически корректное, но не всегда точное и аргументированное изложение ответа;
- 75-61 балл фрагментарные, поверхностные знания важнейших разделов программы и содержания лекционного курса; затруднения с

использованием научно-понятийного аппарата и терминологии учебной дисциплины; неполное знакомство с рекомендованной литературой; частичные затруднения с выполнением предусмотренных программой заданий; стремление логически определенно и последовательно изложить ответ;

• 60-50 баллов – незнание, либо отрывочное представление о данной проблеме в рамках учебно-программного материала; неумение использовать понятийный аппарат; отсутствие логической связи в ответе.

# **Методические рекомендации, определяющих процедуры оценивания результатов освоения дисциплины**

### **Промежуточная аттестация студентов**

Промежуточная аттестация студентов проводится в соответствии с локальными нормативными актами ДВФУ и является обязательной.

Промежуточная аттестация по дисциплине в виде устного экзамена с использованием оценочных средств устного опроса в форме ответов на вопросы экзаменационных билетов.

К экзамену допускаются студенты, посещавшие и активно работавшие на всех определённых учебной программой занятиях, полностью выполнившие и защитившие все установленные рабочей программой практические работы.

#### **Вопросы к экзамену**

1) Производственное предприятие. Схема материальных финансовых и информационных потоков.

2) Понятие производственного процесса. Классификация производственных процессов.

3) Типы производства, их характеристика и критерии различия.

4) Массовое и крупносерийное производство. Характеристика и особенности.

5) Виды серийного производства и их характеристика.

6) Характеристика единичного производства.

7) Понятие партии запуска, способы определения её величины.

8) Что такое коэффициент закрепления операций.

9) Продукция машиностроительного производства. Состав изделия.

10) Программная и информационная продукция в машиностроении.

11) Жизненный цикл продукции. Основные стадии жизненного цикла.

12) Предпроектная стадия жизненного цикла. Информационная модель предпроектной стадии. Виды выполняемых работ.

13) Начальная стадия жизненного цикла. Информационная модель начальной стадии. Виды выполняемых работ.

14) Стадия проектирования и конструирования. Информационная модель стадии. Виды выполняемых работ.

15) Роль конструкторско-технологической подготовки производства.

16) Организационно-экономическая подготовка производства.

17) Стадия производства. Информационная модель стадии. Виды выполняемых работ.

18) Испытания продукции.

19) Стадия поставки продукции. Информационная модель стадии. Виды выполняемых работ.

20) Стадия эксплуатации продукции. Информационная модель стадии. Виды выполняемых работ.

21) Стадия модернизации продукции. Информационная модель стадии. Виды выполняемых работ.

22) Конечная стадия жизненного цикла продукции. Информационная модель стадии. Виды выполняемых работ.

23) Структура машиностроительного предприятия. Схема потоков.

24) Виды информации, циркулирующей на машиностроительном предприятии.

25) Методология информационной поддержки процессов жизненного цикла изделий CALS.

26) Концепция PLM.

27) Технические требования к системе поддержки жизненного цикла.

28) Стандарты в области ИПИ.

29) Роль информационных технологий поддержки ЖЦ в современной промышленности.

30) Основные проблемы развития ИПИ-технологий в отечественной промышленности.

31) Использование 3D моделей на различных этапах ЖЦИ.

- 32) CAD системы.
- 33) Системы управления данными об изделии (PDM).
- 34) Инженерные расчеты (CAE- системы).
- 35) Системы планирования производства (MRP II, APS).
- 36) Системы управления ресурсами предприятия (ERP).
- 37) Исполнительские производственные системы (MES).

38) Системы управления взаимоотношениями с клиентами и поставщиками.

# **Критерии выставления оценки студенту на экзамене**

## **по дисциплине**

![](_page_32_Picture_178.jpeg)

![](_page_33_Picture_82.jpeg)